To:  $/B$  subgroup Subject: Repair use of undefined terms in sections 9 and 10 Van Snyder From:

## $\mathbf{1}$ Introduction

The terms "unit specifier," "format specifier" and "namelist specifier" are used in sections 9 and 10, but are not defined. Use syntax terms, or the terms "UNIT= specifier," "FMT= specifier" and "NML= specifier" instead. The latter two are (part of) the titles of subclauses. Although there is no title that contains "UNIT= specifier," the term is used in  $9.8$ ."

## $\overline{2}$ **Edits**

Edits refer to 01-007r2. Page and line numbers are displayed in the margin. Absent other instructions, a page and line number or line number range implies all of the indicated text is to be replaced by immediately following text, while a page and line number followed by  $+$  (-) indicates that immediately following text is to be inserted after (before) the indicated line. Remarks are noted in the margin, or appear between  $\lceil$  and  $\rceil$  in the text.

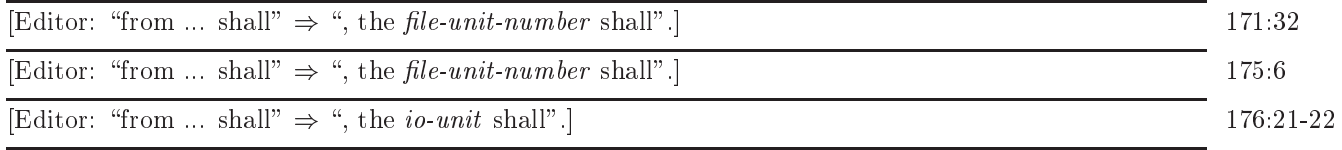

C916 (R913) If format appears without a preceding FMT=, it shall be the second item in the  $io-176:33-38$ *control-spec-list* and the first item shall be *io-unit*.

C917  $(R913)$  If namelist-group-name appears without a preceding NML=, it shall be the second item in the *io-control-spec-list* and the first item shall be *io-unit*.

| Editor: "unit specifier specifies an internal file" $\Rightarrow$ "io-unit is not a file-unit-number". | 176:39    |
|----------------------------------------------------------------------------------------------------|-----------|
|                                                                                                    |           |
| Editor: "internal file unit specifier" $\Rightarrow$ "internal-file-variable as the io-unit".          | 176:46    |
| Editor: "format" $\Rightarrow$ "FMT=".                                                                 | 177:31    |
| [Editor: "namelist" $\Rightarrow$ "NML=".]                                                             | 178:38    |
| [Editor: "unit" $\Rightarrow$ "UNIT=".]                                                                | 185:7     |
| [Editor: "format" $\Rightarrow$ "FMT=".]                                                               | 185:22    |
| [Editor: "from  shall" $\Rightarrow$ ", the <i>file-unit-number</i> shall".]                           | 193:30    |
| [Editor: "from  shall" $\Rightarrow$ ", the file-unit-number shall".]                                  | 194:40    |
| [Editor: "from  shall" $\Rightarrow$ ", the file-unit-number shall".]                                  | 197:16    |
| Editor: "format specifier" $\Rightarrow$ "FMT= specifier" thrice.                                      | 205:5,7,8 |
| Editor: "format specifier" $\Rightarrow$ "format".                                                     | 205:33    |
| Editor: "format specifier" $\Rightarrow$ "format" thrice.]                                             | 206:3,4,8 |
| Editor: "specifier" $\Rightarrow$ "specification".                                                     | 221:14    |